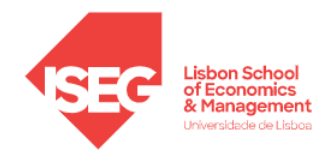

## **MESTRADO EM**

# MÉTODOS QUANTITATIVOS PARA A DECISÃO ECONÓMICA E EMPRESARIAL

# **TRABALHO FINAL DE MESTRADO**

### TRABALHO DE PROJETO

## ELABORAÇÃO DE ROTAS PARA INSPEÇÃO DE LINHAS AÉREAS DE ALTA E MÉDIA TENSÃO E ATRIBUIÇÃO DE **BASES**

### MATILDE MARIA AMARO GONÇALVES VIEGAS NUNES

**ORIENTAÇÃO:**

PROFESSORA DOUTORA MARIA CÂNDIDA VERGUEIRO MONTEIRO CIDADE MOURÃO PROFESSORA DOUTORA LEONOR ALMEIDA LEITE SANTIAGO PINTO

OUTUBRO-2023

### <span id="page-1-0"></span>Agradecimentos

O primeiro agradecimento gostaria de dirigir às minhas orientadoras, Professora Doutora Maria Cândida Vergueiro Monteiro Cidade Mourão e Professora Doutora Leonor Almeida Leite Santiago Pinto, pela transmissão de conhecimentos ao longo dos últimos anos, em especial nos últimos meses e também pela disponibilidade.

Agradecer ao Engenheiro André Coelho, da empresa EDP Labelec, pela ajuda na sugestão do tema e pela disponibilização dos dados utilizados na realização deste trabalho.

Por fim, um agradecimento especial aos meus pais pelo apoio ao longo dos anos.

#### <span id="page-2-0"></span>Resumo

A empresa EDP Labelec realiza inspeções de ativos do setor energético, nomeadamente, de linhas aéreas e postes de alta e média tensão. Torna-se assim necessário identificar as melhores rotas para o veículo utilizado durante as deslocações bem como a base (o ponto de partida e de chegada) de cada rota.

Durante as viagens é utilizado um helicóptero, e o presente projeto visa obter rotas para um horizonte temporal de um ano, para a região centro de Portugal, com o objetivo de reduzir o tempo de viagem em vazio, isto é, sem efetuar inspeções, aumentando, simultaneamente, a produtividade, nomeadamente o número de ligações visitadas (i.e., inspecionadas).

O problema é estudado como um Problema de Roteamento nos Arcos (ARP), considerando o tempo de cada viagem e o tempo máximo que o helicóptero pode voar consecutivamente.

Desenvolve-se um modelo de programação linear inteira para a resolução do problema. Os dados utilizados são reais e obtidos com o auxílio do *Google Earth*. Estes identificam por coordenadas geográficas quer as linhas aéreas de alta e média tensão quer as bases. Os dados são tratados no *Microsoft Excel* e o modelo resolvido no *OpenSolver* do *Excel*.

Para testar a adequação do modelo, obtêm-se soluções para os distritos de Coimbra, Leiria e Santarém. No caso dos distritos de Leiria e Santarém, com o intuito de melhorar a forma das rotas acrescentam-se restrições ao modelo. Em geral, as soluções geradas são consideradas bastante boas pelos responsáveis da empresa, tendo aplicabilidade prática. O modelo pode ser aplicado a outras regiões do território português.

**Palavras-chave**: Problema de Roteamento nos Arcos (ARP), modelo de programação linear inteira, inspeção de linhas aéreas

II

#### <span id="page-3-0"></span>*Abstract*

EDP Labelec carries out inspections of energy sector assets, in particular overhead lines and high and medium voltage poles. Therefore, it is necessary to identify the best routes for the vehicle used during the journeys, as well as the base (the point of departure and arrival) for each route.

A single helicopter is used during the journeys, and this project aims to obtain routes for a one-year time horizon for the central region of Portugal, with the aim of reducing the deadheading time, i.e. without carrying out inspections, while increasing productivity, namely the number of links visited (i.e. inspected).

The aim is to study an Arc Routing Problem (ARP), considering the time of each journey as well as the maximum time the helicopter can fly consecutively.

An integer linear programming model is developed to solve the problem. The data used is real and was obtained using Google Earth. This data identifies both the high and medium voltage overhead lines and the bases by geographical coordinates. The data are processed in Microsoft Excel and the model solved in Excel's OpenSolver.

To test the suitability of the model, we obtain solutions for the districts of Coimbra, Leiria and Santarém. In the case of the Leiria and Santarém districts, restrictions are added to the model in order to improve the shape of the routes. In general, the solutions generated are considered to be very good by the company's managers and have practical applicability. The model can be applied to other regions of Portugal.

**Keywords**: Arc Routing Problems (ARP), integer linear programming models, line inspection

III

## Índice

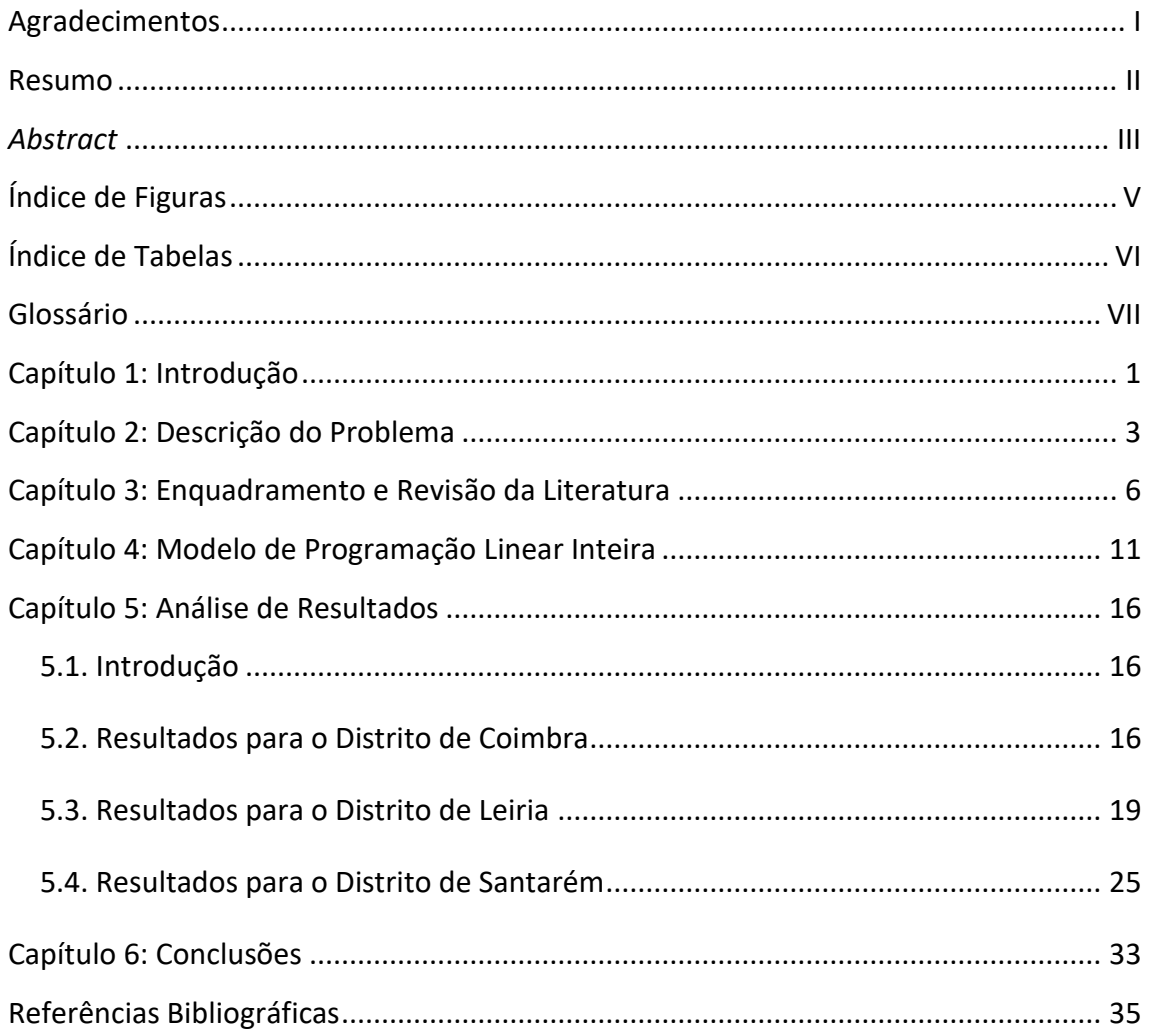

# <span id="page-5-0"></span>Índice de Figuras

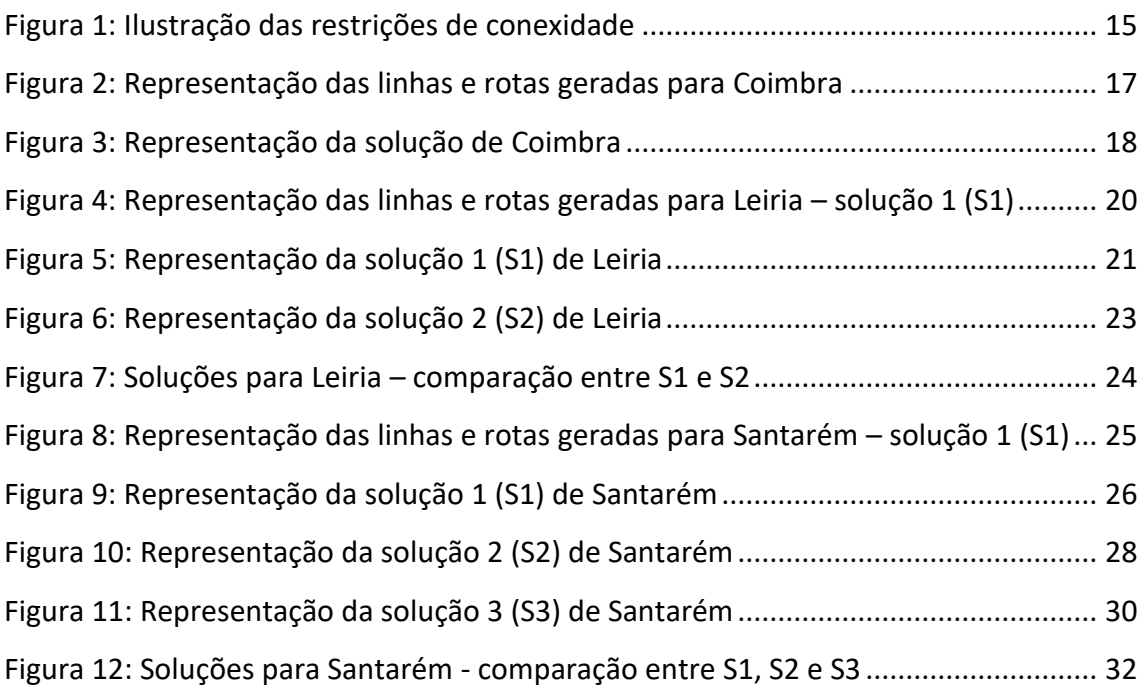

## <span id="page-6-0"></span>Índice de Tabelas

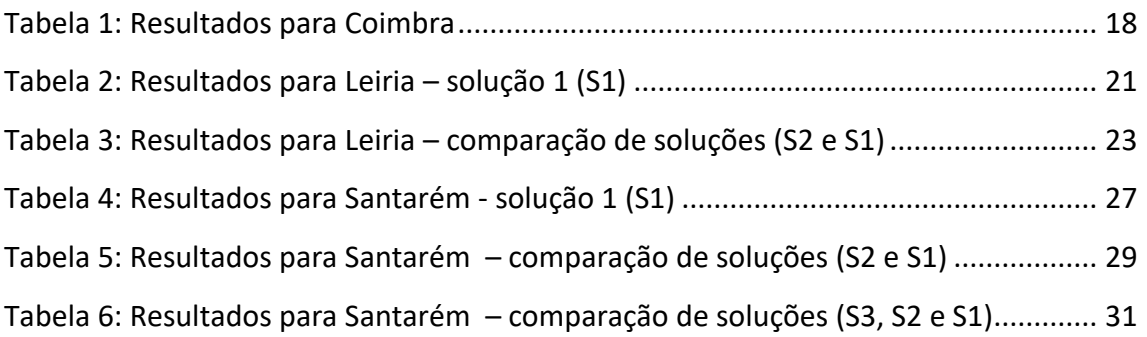

### <span id="page-7-0"></span>Glossário

- ARP Arc Routing Problem
- CARP Capacitated Arc Routing Problem
- CPP Chinese Postman Problem
- MCARP Mixed Capacitated Arc Routing Problem
- PLI Programação Linear Inteira
- RPP Rural Postman Problem

#### <span id="page-8-0"></span>Capítulo 1: Introdução

O trabalho apresentado neste documento surgiu da necessidade de otimizar as rotas utilizadas, por parte da empresa EDP Labelec, para as inspeções às linhas aéreas de alta e média tensão.

A manutenção do estado de conservação das linhas aéreas de alta e média tensão e dos postes elétricos, que se encontram nas linhas, é um trabalho importante, uma vez que permite evitar possíveis problemas futuros com implicações quer monetárias, quer ao nível da segurança de pessoas e bens, bem como segurança ao nível do abastecimento elétrico. Trata-se de um serviço realizado todos os anos, com uma periodicidade única em cada linha, através da utilização de equipamentos técnicos específicos como o *LiDAR*, câmaras termográficas, sensores de ultravioleta e câmaras RGB (visuais) instalados num helicóptero. Este sai de bases aéreas, que se encontram espalhadas pelo território nacional e consistem nos diferentes heliportos ou aeródromos.

Pretende-se assim criar rotas para o helicóptero em algumas zonas do país, minimizando o tempo que o mesmo necessita para viajar entre as linhas aéreas ou entre as bases e as linhas. Esse tempo designa-se por tempo em "vazio", uma vez que o helicóptero não se encontra a realizar serviço de inspeção sendo, no entanto, este um tempo necessário para que o helicóptero possa alcançar as linhas a inspecionar. É um tempo sem valor para a atividade e por isso deverá ser minimizado. Ao fazê-lo, pretende-se simultaneamente maximizar a percentagem de tempo para realizar as inspeções, quer às linhas, quer aos postes instalados ao longo das linhas.

Este problema foi estudado e modelado como um Problema de Roteamento nos Arcos. O estudo destes problemas tem-se tornado cada vez mais comum (Corberán *et al.*, 2021), como se referirá no Capítulo 3.

Decidiu-se modelar e resolver o problema recorrendo a Programação Linear Inteira (PLI).

Este documento divide-se em seis capítulos. No Capítulo 2 é apresentado o problema que se pretende resolver, bem como as condições reais à qual este é aplicado.

No Capítulo 3 é realizada uma revisão da literatura, onde se refere um conjunto de problemas relacionados com este estudo. No capítulo seguinte apresenta-se o modelo de PLI desenvolvido. No Capítulo 5 é feita a discussão e análise dos resultados obtidos para as instâncias reais. No último capítulo expõem-se as conclusões do trabalho e identificam-se sugestões para o futuro.

#### <span id="page-10-0"></span>Capítulo 2: Descrição do Problema

A EDP Labelec pertence ao Grupo EDP e é uma empresa de "Estudos, Desenvolvimento e Actividades Laboratoriais" (EDP Labelec, 2023). Nesta, exercem-se atividades em quatro áreas, sendo elas: i) Testes & Ensaios - incluindo Ensaios Elétricos e Eletromecânicos, Inspeção de Ativos do Setor Energético e Materiais Isolantes; ii) Ambiente - incorporando Análises de Águas, Monitorização de Albufeiras e Estudos Ambientais; iii) Qualificação & Inspeções - envolvendo a Qualificação e Auditorias a Contadores e o *Smartlab*; iv) Consultoria Energética - através de Estudos especializados em sistemas elétricos por simulação digital, à qual pertence o *Fablab* EDP.

Na Inspeção de Ativos do Setor Energético realizam-se inspeções às linhas aéreas e postes de alta e média tensão. A EDP Labelec tem um contrato anual com uma empresa de helicópteros para poder realizar estas inspeções. Os engenheiros utilizam equipamentos técnicos, instalados no helicóptero para analisar o estado de conservação das linhas ou postes.

O serviço acarreta vários custos que se pretendem reduzir. O custo associado ao pagamento do aluguer do helicóptero por cada hora de voo necessária, ou ainda, o custo relativo aos gastos em combustível, são exemplos de custos que podem ser reduzidos se as rotas do veículo forem otimizadas.

Trata-se de um serviço que se realiza há vários anos, tendo as rotas sido definidas de acordo com a experiência da equipa da EDP Labelec responsável pelo serviço. Inicialmente, foi estabelecido que deveriam ser inspecionadas entre uma a duas linhas aéreas de média e alta tensão em cada rota, realidade que se pretende alterar. Sendo assim, surgiu a necessidade de criar um modelo para otimizar as rotas do helicóptero, permitindo inspecionar mais linhas e os postes nelas incluídos, tendo em conta o limite para o tempo de voo que o helicóptero pode utilizar neste serviço. Considera-se que, ao referir as linhas, incluem-se já os postes colocados ao longo das mesmas.

Neste projeto, pretendem-se criar rotas para o horizonte temporal de um ano em três distritos de Portugal. Os dados a utilizar consistem nas coordenadas geográficas que identificam as linhas aéreas de alta e média tensão e as bases aéreas de onde o

helicóptero pode descolar e aterrar. Estes dados são obtidos através do *Google Earth* (*Google Earth*, 2023).

Neste contexto, uma viagem do helicóptero é definida pela identificação de uma sequência de ligações a inspecionar, com início e fim numa mesma base. Pretendem-se criar viagens respeitando o tempo limite estabelecido para o helicóptero, aumentando a produtividade, ou seja, o número de ligações inspecionadas por viagem.

Assim, é fundamental reduzir o tempo em vazio, relacionado com a distância que o helicóptero necessita de percorrer sem que esteja efetivamente a inspecionar, ou seja, a realizar o serviço (Corberán *et al.*, 2021).

Como os serviços se encontram nas ligações, adotou-se um modelo de roteamento nos arcos. Além disso, trata-se de um problema não orientado uma vez que o helicóptero pode efetuar os serviços deslocando-se em qualquer um dos sentidos. No entanto, no modelo proposto, cada serviço, é representado por duas ligações em sentidos opostos, e considera-se efetuado após a passagem do helicóptero num só dos sentidos.

Neste problema não é considerada uma periodicidade, dado que cada linha é inspecionada apenas uma vez por ano e não existem alterações nas rotas de ano para ano. Assim, as rotas uma vez desenhadas são repetidas anualmente enquanto as linhas não sofrerem alterações.

Adicionalmente, considera-se que a velocidade de voo depende do helicóptero se encontrar ou não a efetuar serviço (inspeções). Quando o helicóptero se encontra a inspecionar voa a uma velocidade média de 30km/h, passando a 120km/h no remanescente da viagem. O helicóptero tem autonomia para, aproximadamente, 3 horas e 15 minutos, necessitando depois de ser abastecido. O número de linhas aéreas inspecionadas em cada viagem depende assim do tempo que o helicóptero pode dispor e dos tempos necessários para efetuar os serviços e as deslocações entre estes. Não há necessidade de ter em consideração o tempo que a tripulação do veículo pode operar, pois é um valor superior ao tempo limite do voo do helicóptero.

Após a definição do problema e análise dos dados disponibilizados, procedeu-se ao agrupamento das linhas em subconjuntos disjuntos, uma vez que cada linha apenas

<span id="page-12-0"></span>necessita de ser inspecionada uma única vez. Cada subconjunto de linhas foi escolhido de modo que o seu serviço fosse exequível respeitando o tempo limite de voo.

#### Capítulo 3: Enquadramento e Revisão da Literatura

Leonhard Euler, matemático suíço do século XVIII, iniciou o estudo de problemas de roteamento nos arcos. Questionou a possibilidade de se passar uma única vez em cada uma das sete pontes de Könisberg e de voltar ao ponto de partida. Associando uma rede não orientada ao problema das pontes, Euler mostrou que é impossível encontrar esse percurso na rede definida e identificou os casos em que percursos com estas características são possíveis (Corberán *et al.*, 2021).

Para tal, Euler recorreu à definição de ciclos em teoria de grafos.

Um Grafo é um par ordenado G= (V, A), onde V é o conjunto de vértices (ou nodos) e A é o conjunto de ligações entre os vértices (Hillier & Lieberman, 2015).

Um ciclo consiste numa sequência de ligações distintas não orientadas (também designadas por arestas) na qual o vértice inicial da sequência coincide com o vértice final, e um dos vértices de cada ligação na sequência coincide com um dos vértices da ligação que lhe sucede (Hillier & Lieberman, 2015).

O problema das pontes de Könisberg relaciona-se assim com a existência de um ciclo num grafo não orientado, passando por todas as ligações uma e uma só vez. Tal ciclo só existe se todos os vértices tiverem grau par. Surgiu assim o conceito de grafo Euleriano (Corberán *et al.*, 2021), como sendo um grafo em que existe tal ciclo.

Os problemas de roteamento nos arcos de uma rede (ARP) têm sido estudados pelos investigadores, uma vez que permitem abordar de forma mais direta muitos problemas reais (Mourão & Pinto, 2017).

Considera-se um ARP quando o serviço a prestar se representa pelas ligações (arcos ou arestas) de um grafo, podendo a procura considerar-se contínua ao longo das ligações (Hillier & Lieberman, 2015). Por outro lado, definem-se arcos, quando as ligações devem ser servidas ou percorridas apenas no sentido pré-definido. Já nas arestas não existe uma orientação, logo as ligações podem ser servidas com uma única passagem em qualquer dos sentidos (Hillier & Lieberman, 2015).

Entre os primeiros problemas de ARP abordados, destacam-se o Problema do Carteiro Chinês (CPP) e o Problema do Carteiro Rural (RPP), ambos definidos inicialmente apenas com um veículo e em grafos não orientados.

No CPP exige-se que todas as ligações sejam atravessadas (Mourão & Pinto, 2017). Assim, o carteiro inicia e termina a viagem no depósito (estação de correios), atravessa todas as ligações da rede, ou seja, as ruas, pelo menos uma vez, minimizando o custo total de as percorrer. Este problema, definido por Meigu Guan em 1962, é polinomial quando se consideram grafos totalmente orientados ou totalmente não orientados (Mourão & Pinto, 2017).

Por outro lado, no RPP não existe a obrigatoriedade de passar por todas as ligações da rede (Corberán & Laporte, 2014), ou seja, embora todas as ligações possam ser atravessadas, apenas algumas são de passagem obrigatória. O problema consiste em obter um percurso de custo total mínimo que inclua todas as ligações de passagem obrigatória e as necessárias, entre as restantes, para a definição dos percursos (Corberán *et al.*, 2021). Este problema foi introduzido por Orloff (Corberán & Laporte, 2014).

Generalizando, surge o problema de roteamento nos arcos com capacidade (CARP), no qual os serviços são efetuados por veículos, com capacidade limitada. Cada veículo realiza uma rota, que se inicia e termina no depósito. Pode definir-se numa rede com ou sem orientação, ou, ainda, mista (MCARP) (Gouveia *et al*., 2010). A procura total servida em cada rota não pode ser superior à capacidade do veículo, pretendendo-se que o custo total seja minimizado (Corberán *et al.*, 2021), (Gouveia *et al.,* 2010). Este problema foi introduzido por Golden e Wong (Golden & Wong, 1981).

Os problemas de roteamento nos arcos estão presentes em diversas situações numa sociedade. São exemplos disso, a distribuição de correio (Corberán *et al.*, 2021), a limpeza das ruas ou a recolha de resíduos sólidos urbanos quando efetuada porta-aporta (Janela *et al.,* 2022), ou a inspeção de linhas férreas (Lannez *et al.*, 2015). Adicionalmente, pode também estar associado à manutenção das rodovias no inverno, através da limpeza da neve (Eglese, 1994), ou ainda, à marcação, manutenção e inspeção de estradas (Corberán *et al.*, 2021). Neste último, um conjunto de troços deve ser inspecionado por veículos de modo a identificar possíveis danos. Existe um limite para a duração da viagem de um veículo, representando a capacidade do veículo. No

presente estudo, foi criado um modelo com base num CARP, onde o tempo possível de voo limita a duração das rotas.

A inspeção de estradas, de caminhos-de-ferro ou de linhas elétricas é importante para o bom funcionamento dos serviços associados e indispensável na prevenção de acidentes (Corberán *et al.*, 2021). A inspeção das linhas de caminho-deferro é feita por helicópteros que se deslocam a diferentes velocidades consoante estejam ou não a inspecionar. Uma ligação em vazio ("deadhead") efetua-se nos momentos em que o veículo não está a realizar qualquer serviço. Estas ligações são, no entanto, fundamentais para assegurar a continuidade das viagens do veículo. Os serviços podem estar também dependentes da duração do turno da equipa de inspeção, da imposição de uma distância máxima de inspeção diária, ou ainda, de momentos específicos para a sua realização. O objetivo pode definir-se pela maximização do desempenho, ou seja, do número de linhas inspecionadas, associado à minimização da distância percorrida em vazio (Lannez *et al.*, 2015).

Este projeto visa, como referido, a inspeção de linhas elétricas aéreas que é efetuada anualmente. Neste processo é utilizado um helicóptero e, mais recentemente, *drones*. A procura de redução de custos e aumento da eficácia têm motivado novas formas de realizar estas inspeções (Corberán *et al.*, 2021). A velocidade que os equipamentos aéreos atingem, os custos mais baixos e as melhorias de segurança tornam-nos numa mais-valia. A utilização de *drones* em certas aplicações de ARP tem assim ganho uma maior atenção por parte dos investigadores. Note-se que a utilização de veículos aéreos permite realizar uma viagem direta entre quaisquer dois pontos (Campbell *et al.*, 2018), o que não se verifica em problemas de roteamento com outro tipo de veículos.

As linhas aéreas a inspecionar podem ser representadas por arestas num grafo. Contudo, quando a inspeção é feita com *drones* a sua peculiaridade, como por exemplo, a necessidade de ser acompanhado por um veículo terrestre, deve ser tida em conta (Corberán *et al.*, 2021), podendo ser considerada como uma limitação. No caso em estudo, ao utilizar um helicóptero para realizar as inspeções, recorreu-se à mesma representação utilizada para os *drones*. Já esta limitação pode ser contrariada através

da aproximação das linhas curvas a cadeias de polígonos, apenas permitindo que as aeronaves entrem e saiam das curvas nos vértices dos polígonos (Campbell *et al.*, 2018). Adicionalmente, os veículos podem viajar diretamente entre quaisquer dois pontos no plano (Corberán *et al.*, 2021). A utilização de *drones* para inspeções ao longo de polígonos pode ser estudada através de extensões de CCP e de RPP (Campbell *et al.*, 2018).

Num ARP com veículos aéreos considera-se que a distância entre dois quaisquer pontos do plano é dada pela respetiva distância Euclidiana (Campbell *et al.*, 2018).

Adicionalmente, nos ARP determinísticos, tal como o problema que se pretende resolver, os dados são conhecidos previamente. De facto, sabe-se que todas as linhas são inspecionadas anualmente, sendo as distâncias entre estas, euclidianas, também determinísticas. Por simplificação, a velocidade do helicóptero é também considerada fixa, variando apenas se este se desloca em inspeção ou não. Note-se que este tempo pode depender, por exemplo, de condições atmosféricas, não sendo por isso determinístico na prática.

Podem ainda ocorrer situações não determinísticas com impacto na solução. Tal é o caso, por exemplo, de avarias de veículos ou de alterações nos custos. Para lidar com estas perturbações, podem aplicar-se heurísticas ou meta-heurísticas para re-otimizar as rotas (Corberán *et al.*, 2021). A obtenção de uma nova solução num curto período é fundamental para combater as consequências negativas nos custos (Corberán *et al.*, 2021), o que não está a ser considerado no problema em estudo.

O problema de inspeção de linhas aéreas de alta e média tensão em estudo pode ser resolvido através de um problema de roteamento nos arcos adaptado às circunstâncias da empresa.

Por outro lado, os problemas de ARP podem ser modelados matematicamente com recurso a modelos de programação linear inteira (PLI), como o que se propõe.

Os modelos de PLI que representam um problema real, incluem uma função objetivo, que traduz matematicamente o que se pretende maximizar ou minimizar e restrições, que limitam os valores das variáveis, que podem ser discretas ou binárias.

Segundo (Pérez-Iribarren *et al.*, 2023), um modelo de PLI permite obter uma solução ótima para instâncias de pequenas e médias dimensões e, muitas vezes, nas de grandes dimensões. Os valores das variáveis são todos determinados em simultâneo aquando da resolução do modelo. As principais dificuldades na aplicação de modelos de PLI, à resolução de certos problemas reais, relacionam-se tanto com a sua elevada complexidade matemática (por exemplo na formulação e linearização de problemas não-lineares), bem como com o elevado tempo computacional que podem exigir (Pérez-Iribarren *et al.*, 2023).

No próximo capítulo é apresentado e explicado o modelo de PLI desenvolvido.

#### <span id="page-18-0"></span>Capítulo 4: Modelo de Programação Linear Inteira

O problema a resolver tem por base um mapa (representado por um grafo) com a identificação das linhas a inspecionar, como se define de seguida.

O mapa inicial é transformado num grafo  $G = (V, A)$  orientado, onde:

- *V* é o conjunto de todos os vértices, representando as bases do helicóptero e os pontos terminais das linhas a inspecionar;
- $B \subset V$  identifica o conjunto de bases ( $b \in B$ ) onde o helicóptero inicia e termina a viagem;
- $\bullet$  A é o conjunto de todas as ligações, representando as linhas aéreas a inspecionar, as ligações entre estas e entre estas e as bases. É considerada uma partição de  $A = R \cup D1 \cup Db$ , onde:
	- $\circ$   $R$  ⊂  $A$  é o conjunto das linhas aéreas a inspecionar, em que cada ligação é representada por dois arcos opostos, sendo necessário inspecionar um deles;
	- o  $Db ⊂ A$  é o conjunto de ligações a bases, que podem ser percorridas em vazio. Logo,  $Db$  é formado por todos os arcos entre vértices base  $b \in B$  e vértices terminais de linhas a inspecionar e vice-versa;
	- o  $D1$  ⊂  $A \setminus (R \cup Db)$  é o conjunto de ligações entre vértices terminais de linhas a inspecionar.

Adicionalmente, definem-se os seguintes parâmetros:

- $\bullet$  Q que representa o tempo máximo que o helicóptero dispõe em cada viagem;
- $\bullet$  K é o conjunto de viagens a realizar, sendo cada viagem designada pelo índice  $k$  ∈  $K$ ;
- $t_{ij}$  é o tempo de serviço, ou seja, de inspeção, da linha  $(i, j) \in R$ (considera-se  $t_{ij} = t_{ij}$ );

 $\bullet$   $u_{ij}$  representa o tempo de percorrer em vazio (sem inspecionar) a ligação  $(i, j)$  ∈  $Db ∪ D1$ . Tratando-se de tempos relacionados com as distâncias Euclidianas, tem-se  $u_{ij} = u_{ji}$ .

Para modelar o problema em PLI, foram definidos dois conjuntos de variáveis binárias, um para identificar os serviços e outro para identificar as viagens entre ligações a inspecionar. Definem-se também variáveis fluxo, reais, para auxiliar a criação de rotas exequíveis, ou seja, sem sub-circuitos.

- $x_{ijk} = \begin{cases} 1, & \text{se} \text{ o } \text{arco} (i,j) \in R \text{ é inspectionado na viagem } k \in K \\ 0, & \text{case o contrário} (c, c) \end{cases}$ 0, caso contrário (c.c.)
- $y_{ijk} = \begin{cases} 1, & \text{se } (i,j) \in Db \cup D1 \end{cases}$ é atravessado em vazio em  $k \in K$ 0, c.c.
- $f_{ij}$  representa o fluxo que passa no arco  $(i, j) \in A$ , relacionado com o tempo necessário para terminar a rota
- $\bullet$   $M_{ik}$  representa o número de vezes que o veículo entra em i em cada rota  $k \in K$

<span id="page-19-0"></span>O problema definido pode ser formulado pelo seguinte modelo de PLI.

$$
Min Z = \sum_{k \in K} \sum_{(i,j) \in D1 \cup Db} u_{ij} y_{ijk} \tag{1}
$$

sujeito a:

 $\overline{1}$ 

 $j:(j,i) \in R$ 

<span id="page-20-1"></span><span id="page-20-0"></span>j:(j,i)∈D1∪Db

$$
\sum_{b \in B} \sum_{j:(b,j) \in Db} y_{bjk} = 1 \tag{2}
$$

$$
\sum_{j:(i,j)\in D1\cup DD} y_{ijk} + \sum_{j:(i,j)\in R} x_{ijk} = \sum_{j:(j,i)\in D1\cup DD} y_{jik} + \sum_{j:(j,i)\in R} x_{jik} \qquad i \in V, k \in K
$$
 (3)

$$
\sum_{k \in K} (x_{ijk} + x_{jik}) = 1 \tag{4}
$$

$$
\int_{bl} \le \sum_{(i,j)\in R} t_{ij}x_{ijk} + \sum_{(i,j)\in D1\cup Db} u_{ij}y_{ijk} + Q(1-y_{blk})
$$
\n
$$
b \in B, l \in V\setminus B, k \in K
$$
\n(5')

$$
f_{bl} \ge \sum_{(i,j)\in R} t_{ij}x_{ijk} + \sum_{(i,j)\in D1\cup Db} u_{ij}y_{ijk} - 100Q(1 - y_{blk})
$$
\n
$$
b \in B, l \in V \setminus B, k \in K
$$
\n(5")

$$
f_{ij} \le Q \sum_{k \in K} y_{ijk} \tag{6}
$$

$$
\begin{cases}\nf_{ij} \le Q \sum_{k \in K} x_{ijk} & (i,j) \in R \\
\sum_{k \in K} f_{ij} = \sum_{k \in K} f_{ik} \le \sum_{k \in K, k \in K} t_{ik} x_{ik} + \sum_{k \in N, k \in K} y_{ik} y_{ik} + Q(1 - M_{ik}) & k \in K, i \in V \setminus R\n\end{cases}
$$
\n(7)

$$
\sum_{j:(j,i)\in A} f_{ji} - \sum_{j:(i,j)\in A} f_{ij} \le \sum_{j:(j,i)\in R} t_{ji} x_{jik} + \sum_{j:(j,i)\in D1 \cup Db} u_{ji} y_{jik} + Q(1 - M_{ik}) \qquad k \in K, i \in V \setminus B
$$
 (8')

$$
\begin{cases}\n\sum_{j:(j,i)\in A} f_{ji} - \sum_{j:(i,j)\in A} f_{ij} \ge \sum_{j:(j,i)\in R} t_{ji} x_{jik} + \sum_{j:(j,i)\in D1 \cup Db} u_{ji} y_{jik} - 100Q(1 - M_{ik}) & k \in K, i \in V \setminus B \\
M_{ik} = \sum_{j:(j,i)\in A} x_{jik} + \sum_{j:(j,i)\in D1 \cup Db} y_{jik} & k \in K, i \in V \setminus B\n\end{cases}
$$
\n(8'')

$$
\begin{cases}\n x_{ijk} \in \{0,1\} & (i,j) \in R; \ k \in K & (9) \\
 y_{ijk} \in \{0,1\} & (i,j) \in D1 \cup Db; \ k \in K & (10) \\
 f_{ij} \ge 0 & (i,j) \in A & (11) \\
 M_{ik} \ge 0 & k \in K, i \in V \setminus B & (12)\n\end{cases}
$$

A função objetivo [\(1\)](#page-19-0), que se pretende minimizar, representa o tempo em vazio, ou seja, o tempo em que o helicóptero não está a realizar serviço, mas a deslocar-se entre as linhas ou entre a base e as linhas.

Nas restrições (2) é garantido que cada rota  $k \in K$  se encontra afeta a uma única base  $b \in B$ .

As restrições (3) garantem o equilíbrio nos vértices, ou seja, em cada viagem, o número de vezes que o helicóptero entra e sai do mesmo vértice é igual.

As condições (4) impõem que cada ligação  $(i, j)$  é servida numa só rota e num só sentido  $(i, j)$  ou  $(j, i)$ .

A conexidade das rotas, é imposta nas restrições  $(5) - (8)$ . As restrições  $(5)$  ( $(5')$ e (5<sup> $\degree$ </sup>)) garantem que o fluxo num arco que liga uma base  $b$  e um vértice j, numa rota  $k$ ,

iguala o tempo utilizado nessa rota, caso *j* seja o seu vértice inicial, ou seja, caso  $y_{ijk} =$ 1. Caso contrário,  $y_{ijk} = 0$  e as restrições são redundantes. Note-se que uma rota inicia sempre com um vértice distinto, que é o vértice inicial de um arco de procura que é servido uma única vez numa só rota. Adicionalmente, as restrições (8) ((8'), (8'') e (8''')), representando a conservação do fluxo, impedem a criação de sub-circuitos que não incluam as bases. Estas certificam que a diferença entre o fluxo que entra e o que sai de um vértice é igual ao tempo necessário para terminar a rota a partir desse vértice, caso este seja utilizado na respetiva rota, garantindo assim a continuidade da rota como se ilustra no exemplo da Figura 1.

As condições (6) e (7) impõem a ligação entre as variáveis fluxo quer com as variáveis binárias quer com o tempo limite das rotas,  $Q$ . Relembrando que o fluxo que sai do depósito é igual ao tempo total da rota respetiva, por  $(5)$ , e está limitado a  $0$ , nenhuma rota poderá ter tempo total superior a  $Q$ .

As restrições (9), (10), (11) e (12) identificam o domínio das variáveis.

Note-se que, quer as ligações em vazio, quer as ligações em serviço são percorridas uma vez no máximo. De facto, dado se minimizarem as deslocações em vazio e cada linha de serviço apenas ser inspecionada uma vez, as ligações em vazio só se efetuam entre serviços que se realizam e são também percorridas uma só vez.

De seguida, apresenta-se um exemplo para ilustrar, que as variáveis fluxo, estão relacionadas com o tempo para efetuar as rotas e são necessárias para impedir a criação de sub-circuitos que não incluem uma base.

Considere-se que todos os arcos representados no grafo da Figura 1 têm de ser servidos, com tempo de serviço unitário, requerendo um tempo total de 6 unidades. Assim, pelas restrições (5) ((5') e (5´´)), o fluxo que sai do depósito é igual a 6. Adicionalmente, pelas restrições (8) ((8'), (8'') e (8''')), a diferença entre o fluxo que entra num vértice (que não o depósito) e o fluxo que sai do mesmo é igual ao tempo do arco que incide nesse vértice e que está a ser atravessado. Para um qualquer sub-circuito não incidente no depósito, como o ilustrado na Figura 1, que inclui os vértices {3, 4, 5}, não é possível encontrar um conjunto de valores para as variáveis de fluxo que satisfaça estas restrições. Concretamente, se todos estes arcos fossem servidos na rota que sai

do depósito, então, por (5)  $f_{d1} = 6$  e, por (8),  $f_{12} = 5$  e  $f_{2d} = 4$ . Quanto aos arcos no sub-circuito isolado do depósito, se, por exemplo,  $f_{34} = 3$  (visto serem três arcos com igual tempo total), então, por (8)  $f_{45} = 2 e f_{53} = 1$ . Contudo, o conjunto de restrições (8) não são válidas no vértice 3, pois  $f_{53} - f_{34} = 1 - 3$ .

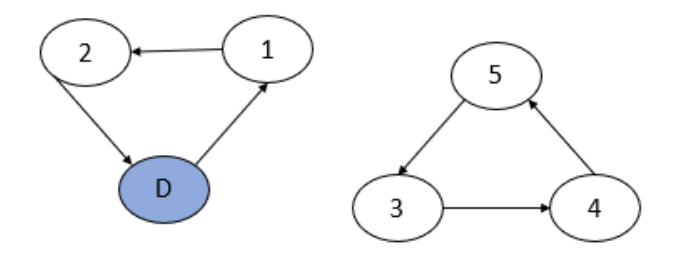

<span id="page-22-0"></span>*Figura 1: Ilustração das restrições de conexidade*

#### <span id="page-23-0"></span>Capítulo 5: Análise de Resultados

#### <span id="page-23-1"></span>5.1. Introdução

Os dados foram obtidos através do *Google Earth* (*Google Earth*, 2023) e foram tratados de forma a poderem ser utilizados nas instâncias. Por sugestão da empresa, o modelo foi estudado para os distritos de Coimbra, Leiria e Santarém, com o objetivo de encontrar soluções. O modelo pode também ser usado na resolução de instâncias correspondentes a outros distritos.

Para cada uma das três instâncias criou-se uma folha de *Excel* e procedeu-se à introdução de todos os dados necessários. Estes consistem no tempo necessário para servir cada linha aérea, bem como no tempo em vazio para percorrer as ligações entre as bases e as linhas ou entre as linhas. Foi fixado um tempo limite de 195 minutos (3h e 15 minutos) para realizar cada viagem.

O *software* utilizado para obter as soluções em todas as instâncias foi o *Excel OpenSolver*, do *Microsoft Excel* 2016, versão 2.9.3. Este permite a sua posterior utilização na empresa.

Contudo, com este programa não foi possível obter soluções ótimas em tempo útil, pelo qual houve necessidade de fixar o valor do *integer optimality gap* do *OpenSolver*, variando com a instância, de forma a ser possível obter uma melhor solução admissível, como se verá.

#### <span id="page-23-2"></span>5.2. Resultados para o Distrito de Coimbra

No distrito de Coimbra selecionou-se uma amostra de dez linhas, que correspondem a 40% do valor total de linhas que existem neste distrito e são inspecionadas anualmente. Neste caso, cada rota pode utilizar uma de duas bases, o Heliporto de Coimbra (Cernache) ou o Aeródromo de Pampilhosa da Serra.

Com o objetivo de facilitar a perceção geográfica das rotas obtidas, foi criado o gráfico da Figura 2 através do *Google Earth*. A azul encontram-se representadas as linhas aéreas de alta e média tensão do distrito de Coimbra da amostra. A verde e laranja estão assinaladas a primeira e segunda rotas obtidas.

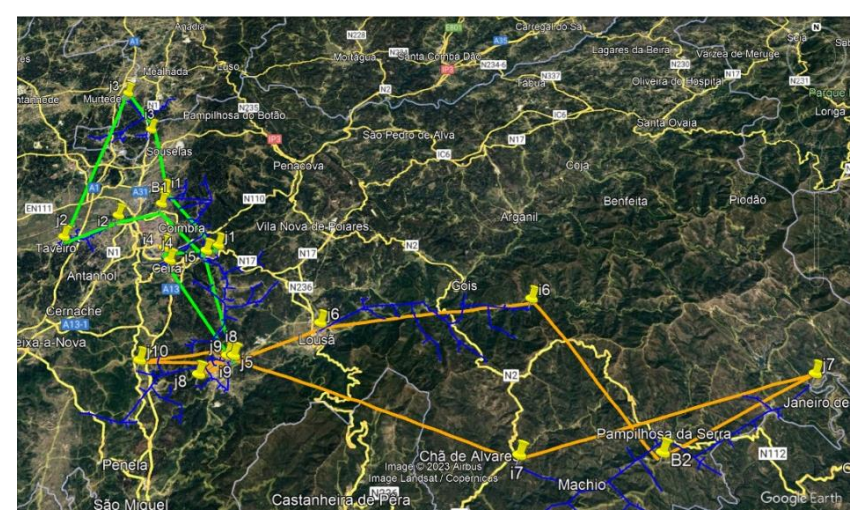

*Figura 2: Representação das linhas e rotas geradas para Coimbra*

Neste caso, o valor do *integer optimality gap* mais baixo que permitiu gerar uma solução admissível foi de 2,5%. Assim, a solução gerada, tem valor não superior a 2,5% do valor ótimo.

Em detalhe, as rotas obtidas para esta instância são as descritas de seguida, que se representam ainda no grafo da Figura 3:

**Rota 1**: Heliporto de Coimbra (Cernache) (Base 1) -> 0609S500472341 (i5,j5) -> 0603S500532021 (j4,i4) -> 0603S500642221 (j1,i1) -> 0111S500622041 (i3,j3) -> 0603S500612041 (j2,i2) -> Heliporto de Coimbra (Cernache)(Base 1).

**Rota 2**: Aeródromo de Pampilhosa da Serra (Base 2) -> 0607S500342011 (i6,j6) - > 0609S500472331 (i10,j10) -> 0609S500472271 (i8,j8) -> 0609S500472321 (i9,j9) -> 0612S500372061 (i7,j7) -> Aeródromo de Pampilhosa da Serra (Base 2).

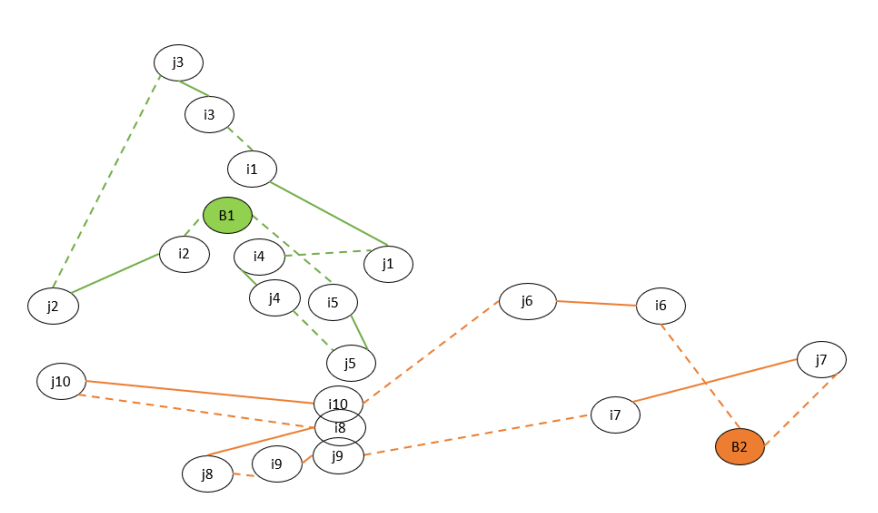

*Figura 3: Representação da solução de Coimbra*

Na Figura 3 representam-se a tracejado as ligações percorridas em vazio. A Rota 1 encontra-se marcada com a cor verde e a Rota 2 a cor-de-laranja.

Da observação desta figura, considera-se que a solução obtida é bastante favorável, uma vez que não implica grandes deslocações em vazio, isto é, sem que o helicóptero esteja a inspecionar. É notório que não existem interseções entre as rotas, o que se relaciona com o facto de o tempo despendido em vazio ser baixo.

Os serviços não se encontram muito equilibrados, uma vez que, os tempos de inspeção e os tempos totais de duração de cada rota para o distrito de Coimbra têm algumas diferenças.

Na Tabela 1 é possível analisar os valores obtidos para a duração total das rotas e a separação entre tempo em serviço e tempo em vazio, todas medidas em minutos.

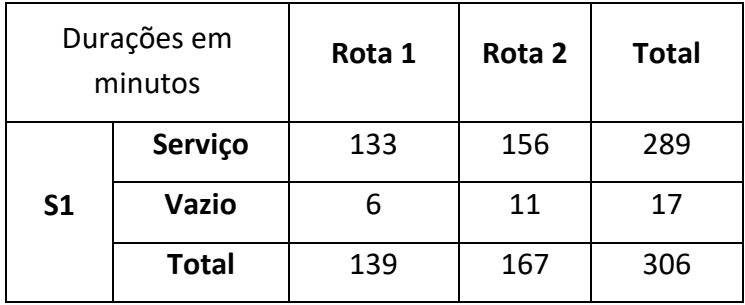

<span id="page-25-0"></span>*Tabela 1: Resultados para Coimbra*

Através da Tabela 1, constata-se que na primeira rota o tempo utilizado a inspecionar as linhas de alta e média tensão representa cerca de 96% do tempo total de viagem. Já na segunda rota esta percentagem é de 93%. Os valores de tempo de serviço representam assim 94% do valor total das rotas encontradas para o distrito de Coimbra. Estes valores são bastante bons, uma vez que se encontram próximos de 100%. Ou seja, em cada rota, o helicóptero despende quase todo o tempo a inspecionar, sendo desperdiçado pouco tempo de voo.

A percentagem de desperdício de voo real assumida como limite pela empresa, ou seja, a percentagem de tempo em vazio face à duração total de voo aproxima-se de 20% em cada rota. Nesta solução os valores obtidos são bastante inferiores, uma vez que na rota 1 é de 4% e na rota 2 de 7%.

O tempo obtido em cada uma das rotas, 139 e 167 minutos, respetivamente, é consideravelmente inferior ao valor limite definido para a duração do voo do helicóptero de 195 minutos. É possível verificar que na primeira rota o tempo necessário para viajar em vazio é inferior ao da segunda rota. A mesma situação verifica-se em relação ao tempo necessário para realizar o serviço (as inspeções).

#### <span id="page-26-0"></span>5.3. Resultados para o Distrito de Leiria

No distrito de Leiria procedeu-se à análise de uma amostra de dez linhas. Mais uma vez, este valor representa 40% do valor total de linhas que existem no distrito de Leiria que são inspecionadas anualmente. Tal como já se tinha verificado anteriormente, definiu-se que cada rota iria utilizar apenas uma base para facilitar a obtenção de resultados. As bases a utilizar neste distrito são o Aeródromo de Pombal e o Aeródromo de Leiria.

Através do recurso ao *Google Earth* foi possível obter a Figura 4. Mais uma vez, a azul encontram-se representadas as linhas aéreas, a verde desenha-se a primeira rota e a cor-de-laranja a segunda rota obtida pelo modelo.

Neste caso foram geradas duas soluções admissíveis. Após a análise dos primeiros resultados gerados, foi testada a introdução de novas restrições no modelo na tentativa de gerar rotas com características diferentes.

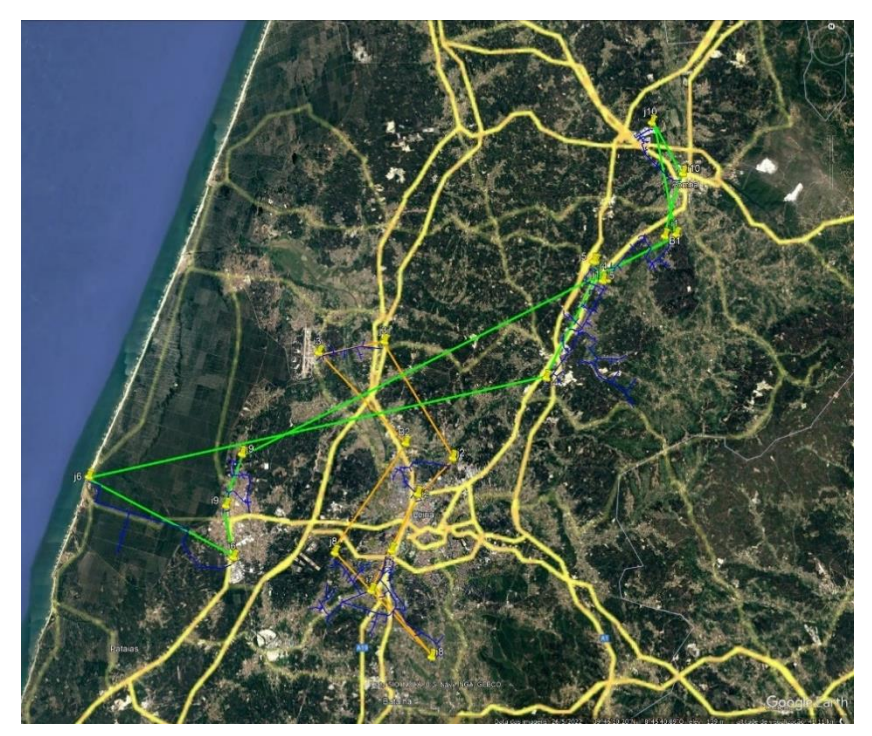

*Figura 4: Representação das linhas e rotas geradas para Leiria – solução 1 (S1)*

Através da utilização do *OpenSolver* do *Excel* obteve-se a solução admissível da Figura 5, assumindo um valor de 195 minutos para o tempo limite e fixado um *integer optimality gap* de 5%. Por simplificação, esta solução designa-se por solução 1 (S1).

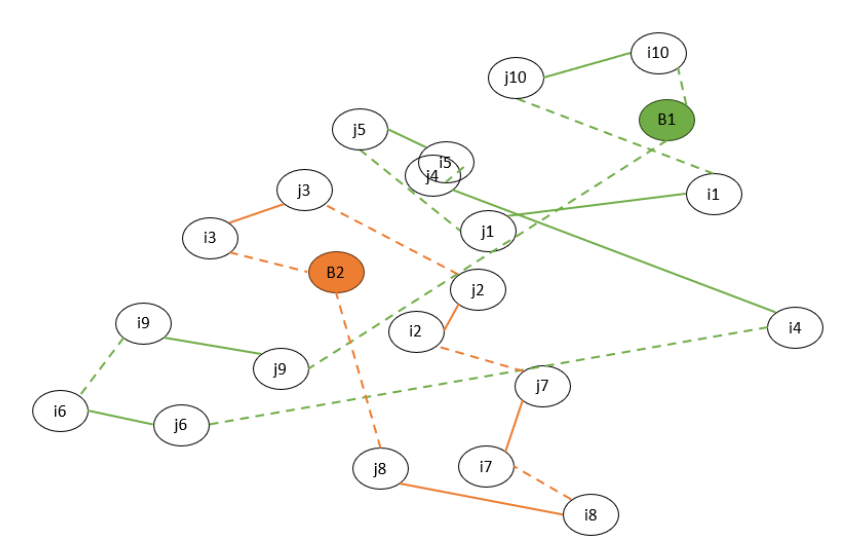

*Figura 5: Representação da solução 1 (S1) de Leiria*

Mais uma vez, na representação no grafo, uma das rotas encontra-se assinalada com a cor verde e a outra a cor-de-laranja, com as linhas a tracejado representando os trajetos em vazio.

Detalhando, as rotas obtidas na solução 1 para o distrito de Leiria foram:

**Rota 1**: Aeródromo de Pombal (Base 1) -> 1015S500233231 (j10,i10) -> 1015S500443021 (i1,j1) -> 1015S500443101 (i5,j5) -> 1015S500443111 (i4,j4) -> 1010S501102021 (i6,j6) -> 1010S500003051 (i9,j9) -> Aeródromo de Pombal (Base 1)

**Rota 2**: Aeródromo de Leiria (Base 2) -> 1009S500262061 (i3,j3) -> 1009S500272011 (j2,i2) -> 1009S500212061 (i7,j7) -> 1009S500212081 (i8,j8) -> Aeródromo de Leiria (Base 2).

Os valores das durações das rotas encontram-se descritos na Tabela 2.

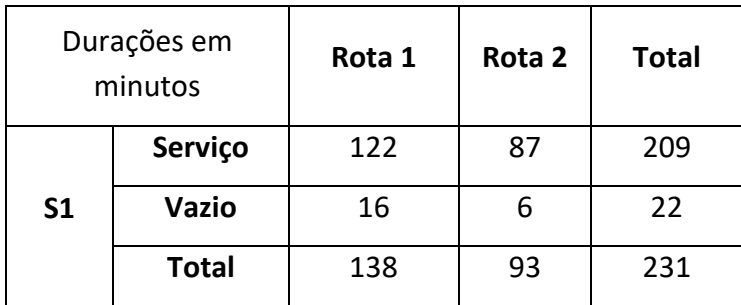

<span id="page-28-0"></span>*Tabela 2: Resultados para Leiria – solução 1 (S1)*

Da análise da Tabela 2 é possível afirmar que na solução 1 o tempo de serviço da primeira rota corresponde a 88% do tempo total de viagem. Na segunda rota da mesma solução, o tempo de serviço representa, aproximadamente, 94% do tempo de viagem.

A percentagem de tempo de voo em vazio é de cerca de 12% para a rota 1 e de 6% para a rota 2. Assim sendo, observa-se que os valores foram inferiores ao valor assumido como referência para a empresa, que corresponde a 20%.

Os tempos totais de duração das rotas, 138 minutos e 93 minutos, são bastante inferiores ao tempo limite.

Na rota 1 o tempo necessário para percorrer as distâncias em vazio e em serviço foi, substancialmente, superior ao tempo total necessário para completar a segunda rota. Verifica-se que a segunda rota é a mais eficiente, uma vez que tem uma maior percentagem de tempo utilizado a realizar serviço.

Observa-se ainda que os serviços não se encontram equilibrados, uma vez que os tempos de inspeção são significativamente diferentes nas duas rotas.

Adicionalmente, da observação do grafo da Figura 5 é visível a interseção das duas rotas, o que indica a possibilidade de gerar outra solução admissível com menos interseções, esperando-se que origine, em simultâneo, um menor tempo total em vazio. Como se pode observar, não foi possível obter o resultado desejado. De seguida, são apresentados os resultados da nova solução admissível, designada por solução 2 (S2).

Com o objetivo de tentar obter uma solução melhor, aplicou-se ao modelo uma heurística melhorativa em que foram fixados alguns dos serviços na mesma rota. Assim, na primeira rota procedeu-se à fixação da inspeção das ligações [(i4,j4), (i8,j8) e (i7,j7)] e, na segunda rota, fixou-se a inspeção das ligações [(i3,j3), (i6,j6) e (i9,j9)].

Manteve-se o valor máximo de tempo limite de duração do voo nos 195 minutos e um *gap* de 5%.

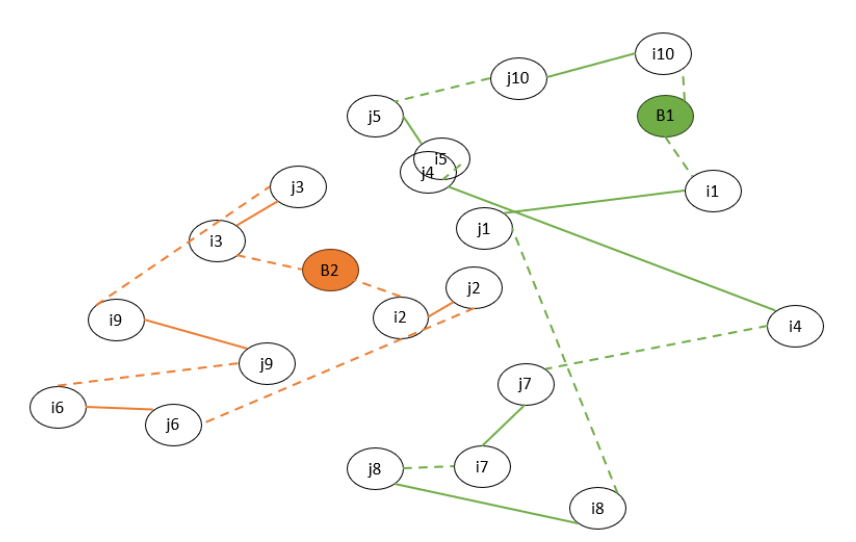

O grafo que representa as rotas geradas na solução 2 encontra-se na Figura 6.

*Figura 6: Representação da solução 2 (S2) de Leiria*

Detalhadamente, a solução 2 inclui as seguintes rotas:

**Rota 1**: Aeródromo de Pombal (Base 1) -> 1015S500443021 (i1,j1) -> 1009S500212081 (i8,j8) -> 1009S500212061 (i7,j7) -> 1015S500443111 (i4,j4) -> 1015S500443101 (i5,j5) -> 1015S500233231 (j10,i10) -> Aeródromo de Pombal (Base 1)

**Rota 2**: Aeródromo de Leiria (Base 2) -> 1009S500262061 (i3,j3) -> 1010S500003051 (i9,j9) -> 1010S501102021 (i6,j6) -> 1009S500272011 (j2,i2) -> Aeródromo de Leiria (Base 2).

Os valores obtidos para as durações das rotas na solução 2 encontram-se descritos na Tabela 3.

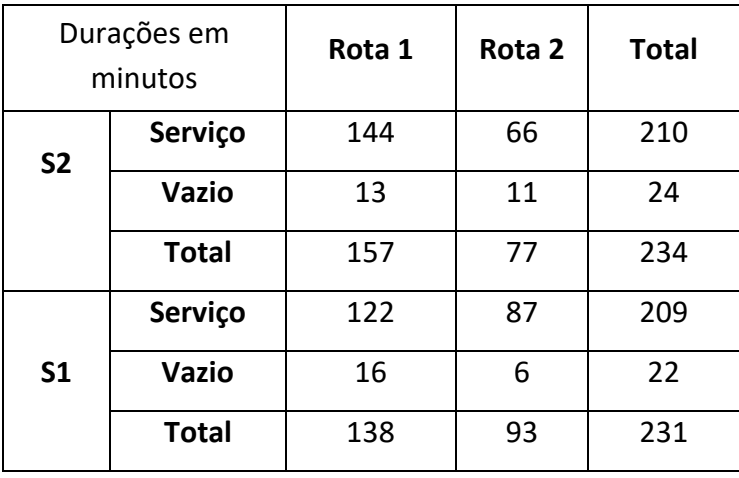

<span id="page-30-0"></span>*Tabela 3: Resultados para Leiria – comparação de soluções (S2 e S1)*

Através da Tabela 3 observa-se que o tempo de serviço na primeira rota de S2 corresponde a 92% do tempo total de duração da rota. Já na segunda rota da mesma solução, esta percentagem é de 86%.

Os valores de percentagem de desperdício de tempo de voo para a solução 2 são de 8% para a rota 1 e de 14% para a rota 2. Mais uma vez se verifica que o tempo necessário para completar as rotas em S2 é bastante inferior ao tempo limite definido.

À semelhança do resultado que se obtém sem a heurística melhorativa (solução S1), na rota 1 de S2 o tempo em vazio e em serviço é superior ao tempo necessário para completar a segunda rota. O tempo necessário para completar o segundo percurso é também bastante menor. Para facilitar a comparação entre as duas soluções obtidas, foi criada a Figura 7 onde os grafos obtidos anteriormente são colocados lado-a-lado.

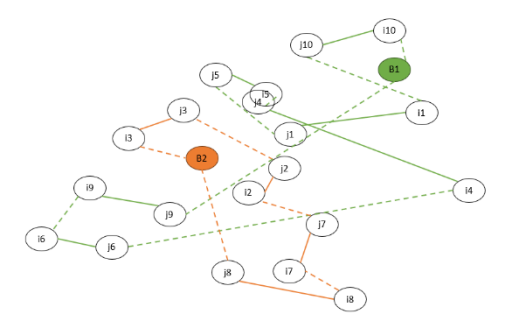

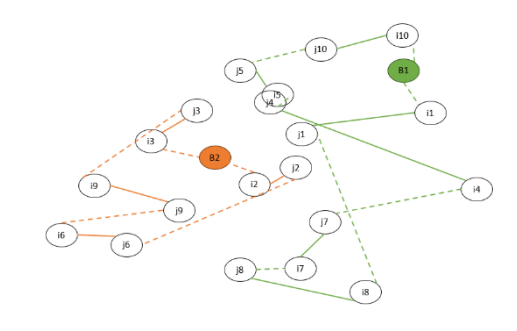

*Figura 7: Soluções para Leiria – comparação entre S1 e S2*

Da análise da Figura 7, observa-se que, ao fixar os serviços, deixou de existir interseção das rotas. Mais uma vez, os serviços não se encontram totalmente equilibrados, continuando a existir diferenças nos tempos de inspeção e no tempo total de duração das rotas.

Nesta instância não foi possível obter a solução ótima.

#### <span id="page-32-0"></span>5.4. Resultados para o Distrito de Santarém

Com o objetivo de obter um resultado mais completo, selecionou-se uma amostra de catorze linhas que corresponde a 56% do número de linhas que existem no distrito de Santarém e são inspecionadas anualmente. As bases a utilizar neste distrito são o Heliporto da Caniceira e o Heliporto de Pernes.

Para o distrito de Santarém foram geradas três soluções admissíveis (S1, S2 e S3). A última solução admissível obtida, S3, consiste na solução ótima do modelo restrito. Na Figura 8 é possível observar a representação das rotas obtidas.

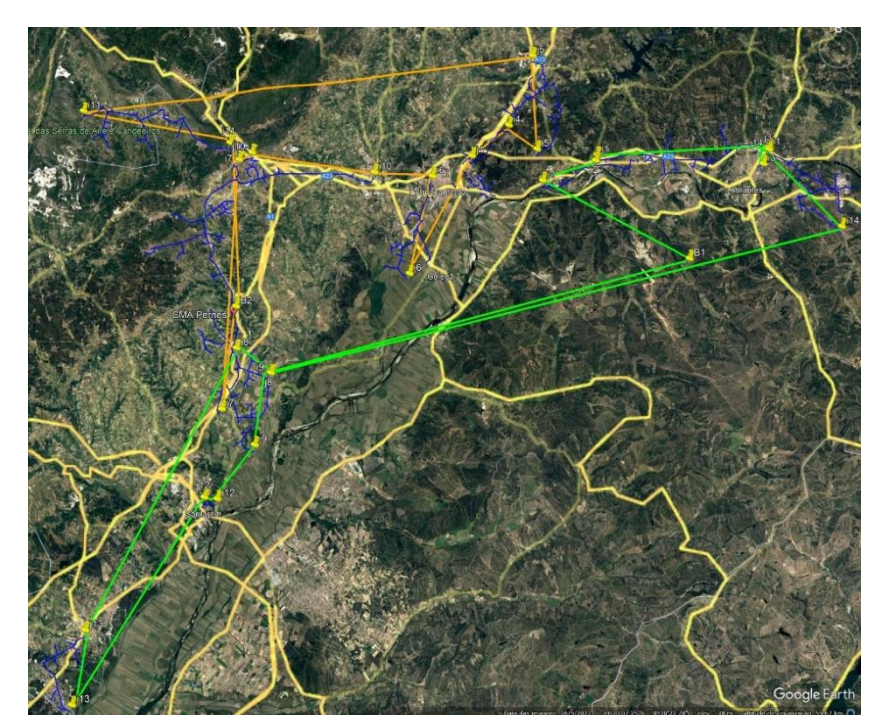

*Figura 8: Representação das linhas e rotas geradas para Santarém – solução 1 (S1)*

Após a introdução do valor das restrições no *OpenSolver* do *Excel* e considerando uma duração máxima por rota de 195 minutos e um *gap* de 5%, obteve-se uma solução admissível com uma duração total de 252 minutos para as duas rotas. Este valor consiste no somatório do valor obtido em cada uma das rotas do distrito de Santarém, ou seja, no somatório do tempo em serviço de cada rota com os tempos em vazio.

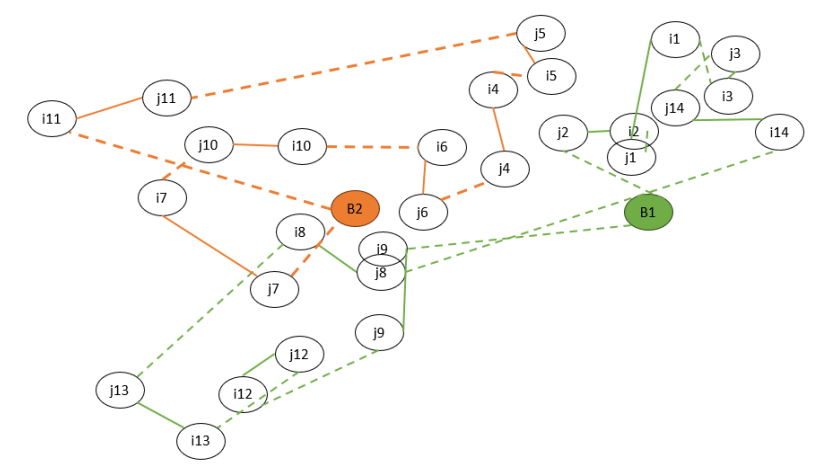

A representação das rotas pode ser analisada através da Figura 9.

*Figura 9: Representação da solução 1 (S1) de Santarém* 

A tracejado, como nos casos anteriores, encontram-se representadas as ligações percorridas em vazio. A Rota 1 está assinalada com a cor verde e a Rota 2 a cor-delaranja.

Na instância do distrito de Santarém foi ainda definido que a primeira rota seria alocada ao Heliporto da Caniceira, ou seja, à Base 1, enquanto a segunda rota estaria afeta ao Heliporto de Pernes, definido como Base 2.

Associado a este resultado obtiveram-se duas rotas que são descritas de seguida:

**Rota 1**: Heliporto da Caniceira (Base 1) -> 1420S566443061 (j2,i2) -> 1401S563673181 (j1,i1) -> 1401S563673121 (i3,j3) -> 1401S563673191 (j14,i14) -> 1416S590182041 (j8,i8) -> 1406S367992021 (j13,i13) -> 1416S590263081(j12,i12) -> 1416S590182021 (j9,i9) -> Heliporto da Caniceira (Base 1)

**Rota 2**: Heliporto de Pernes (Base 2) -> 1402S556823271 (j7,i7) -> 1402S556823261 (j10,i10) -> 1410S562533121 (i6,j6) -> 1410S562533101 (j4,i4) -> 1418S500413071 (i5,j5) -> 1402S556823231 (j11,i11) -> Heliporto de Pernes (Base 2).

As durações das rotas detalham-se na Tabela 4.

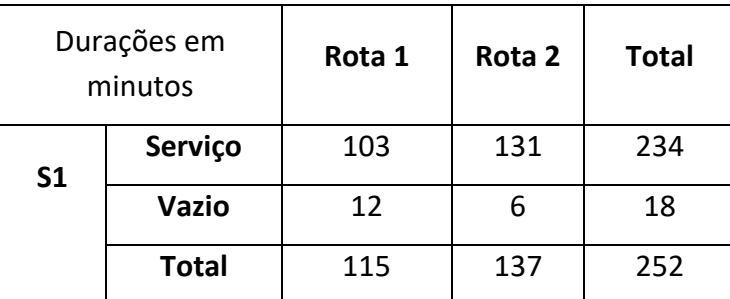

<span id="page-34-0"></span>*Tabela 4: Resultados para Santarém - solução 1 (S1)*

Através da Tabela 4, observa-se que na primeira rota o tempo utilizado a inspecionar as linhas de alta e média tensão representa cerca de 90% do tempo total de viagem. Já na segunda rota o tempo de serviço representa 96%.

O tempo obtido em cada uma das rotas, 115 minutos e 137 minutos respetivamente, é bastante inferior ao valor limite definido para a duração do voo do helicóptero.

A percentagem de tempo de voo em vazio é de 10% para a rota 1 e de 4% para a rota 2.

Na primeira rota, o tempo necessário para percorrer a distância em vazio é superior ao da segunda rota. No entanto, verifica-se que o tempo em serviço é substancialmente superior na segunda rota. Sendo assim, a segunda rota é considerada mais eficiente.

Da observação do grafo, é possível identificar interseções entre as rotas. Surge assim, a necessidade, de tentar obter uma melhor solução.

Para melhorar o resultado obtido, aplicou-se ao modelo uma heurística melhorativa de fixação de serviços na mesma rota, ou seja, impôs-se que na primeira rota deveriam ser inspecionadas as ligações [(i2,j2), (i3,j3), (i1,j1), (i5,j5), (i14,j14)].

Para aplicar a heurística melhorativa, manteve-se um valor de 195 minutos de duração máxima de cada rota e um *gap* de 5%. A solução assim gerada designa-se por S2.

Através da análise dos grafos das rotas da Figura 10, correspondentes à solução S2, é notório que as rotas continuam a ter interseções entre si.

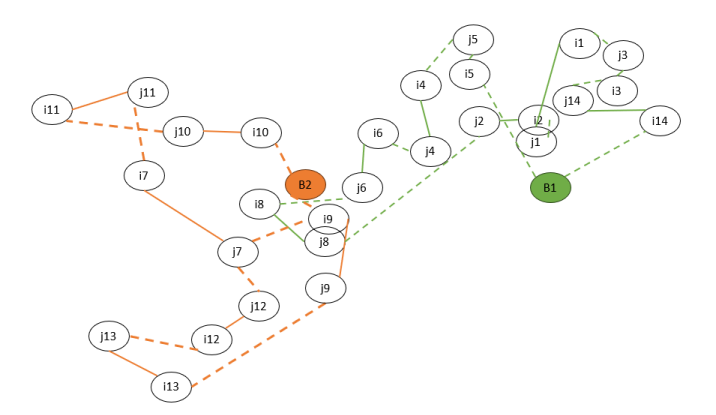

*Figura 10: Representação da solução 2 (S2) de Santarém* 

Através do *OpenSolver* as rotas obtidas com a heurística melhorativa apresentam-se abaixo.

**Rota 1**: Heliporto da Caniceira (Base 1) -> 1401S563673191 (i14,j14) -> 1401S563673121 (i3,j3) -> 1401S563673181 (i1,j1) -> 1420S566443061 (i2,j2) -> 1416S590182041 (j8,i8) -> 1410S562533121 (j6,i6) -> 1410S562533101 (j4,i4) -> 1418S500413071 (i5,j5) -> Heliporto da Caniceira (Base 1)

**Rota 2**: Heliporto de Pernes (Base 2) -> 1416S590182021 (i9,j9) -> 1406S367992021 (i13,j13) -> 1416S590263081(j12,i12) -> 1402S556823271 (j7,i7) -> 1402S556823231 (j11,i11) -> 1402S556823261 (j10,i10) -> Heliporto de Pernes (Base 2).

Os tempos obtidos com estas rotas encontram-se apresentados na Tabela 5, permitindo proceder à comparação com os resultados obtidos anteriormente.

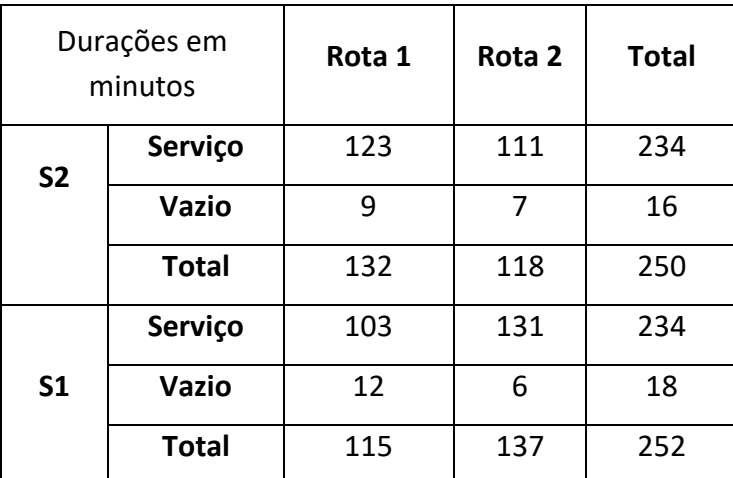

<span id="page-36-0"></span>*Tabela 5: Resultados para Santarém – comparação de soluções (S2 e S1)*

Na primeira rota de S2, 93% do tempo corresponde ao serviço de inspeção das linhas. Um valor semelhante verifica-se para a rota 2, em que 94% do tempo total é utilizado em serviço.

A percentagem de tempo em vazio é de 7% para a rota 1 e de 6% para a rota 2. Assim sendo, observa-se, mais uma vez, que os valores foram inferiores ao valor assumido como referência para a empresa.

O tempo obtido em cada uma das rotas de S2 é consideravelmente inferior ao valor assumido como limite para o voo do helicóptero. Verifica-se que na primeira rota o tempo necessário em vazio é superior ao da segunda rota. A mesma situação é válida em relação ao tempo em serviço.

Relativamente ao valor obtido na solução S1, o tempo total de duração das rotas diminuiu ligeiramente, tendo-se observado uma melhoria no resultado.

Numa tentativa de obter a solução ótima do modelo restrito, introduziram-se novamente mais restrições de fixação de serviços na mesma rota, ou seja, procedeu-se à imposição da inspeção das ligações [(i2,j2), (i3,j3), (i1,j1), (i5,j5), (i14,j14), (i4,j4) e (i6,j6)]. Foi assim gerada a solução S3.

Desta vez, aplicou-se na heurística um *gap* de 0%, mantendo-se um tempo limite de duração de 195 minutos por rota. A solução S3 representa então a solução ótima do modelo restrito.

Através do grafo, da Figura 11, é possível analisar a disposição das rotas de S3.

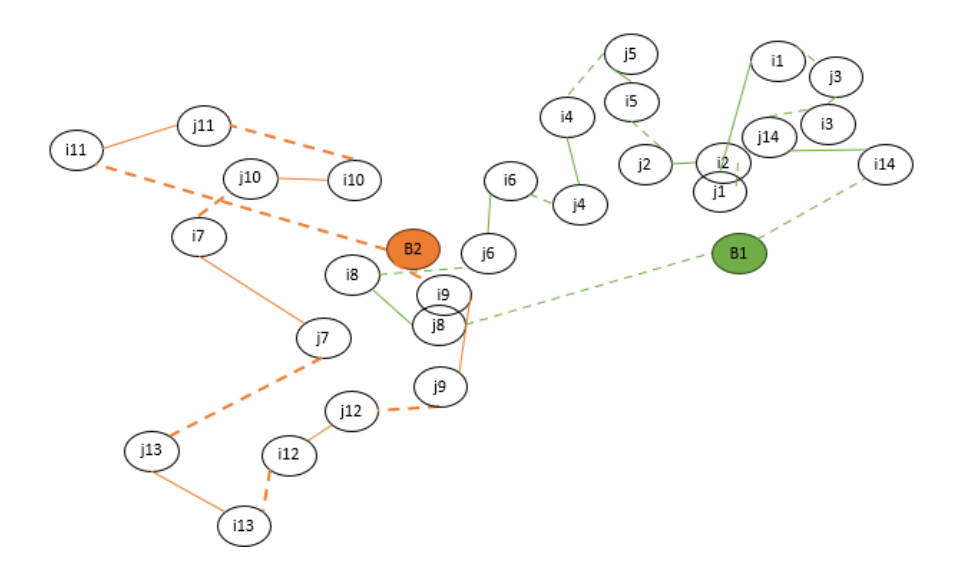

*Figura 11: Representação da solução 3 (S3) de Santarém* 

As rotas geradas são agora as apresentadas de seguida:

**Rota 1**: Heliporto da Caniceira (Base 1) -> 1401S563673191 (i14,j14) -> 1401S563673121 (i3,j3) -> 1401S563673181 (i1,j1) -> 1420S566443061 (i2,j2) -> 1418S500413071 (i5,j5) -> 1410S562533101 (i4,j4) -> 1410S562533121 (i6,j6) -> 1416S590182041 (i8,j8) -> Heliporto da Caniceira (Base 1)

**Rota 2**: Heliporto de Pernes (Base 2) -> 1416S590182021 (i9,j9) -> 1416S590263081(j12,i12) -> 1406S367992021 (i13,j13) -> 1402S556823271 (j7,i7) -> 1402S556823261 (j10,i10) -> 1402S556823231 (j11,i11) -> Heliporto de Pernes (Base 2).

Os tempos obtidos para as rotas estão descritos na Tabela 6. É possível comparar os valores obtidos nas três soluções geradas para o distrito de Santarém.

| Durações em<br>minutos |              | Rota 1 | Rota 2 | <b>Total</b> |
|------------------------|--------------|--------|--------|--------------|
| S <sub>3</sub>         | Serviço      | 123    | 111    | 234          |
|                        | Vazio        | 9      | 6      | 15           |
|                        | Total        | 132    | 117    | 249          |
| <b>S2</b>              | Serviço      | 123    | 111    | 234          |
|                        | <b>Total</b> | 9      | 7      | 16           |
|                        | <b>Total</b> | 132    | 118    | 250          |
| S <sub>1</sub>         | Serviço      | 103    | 131    | 234          |
|                        | <b>Total</b> | 12     | 6      | 18           |
|                        | <b>Total</b> | 115    | 137    | 252          |

<span id="page-38-0"></span>*Tabela 6: Resultados para Santarém – comparação de soluções (S3, S2 e S1)*

Da análise da Tabela 6 é possível afirmar que na primeira rota de S3 o tempo utilizado em serviço corresponde a 93% do tempo total de viagem. Na segunda rota, o tempo de serviço representa, aproximadamente, 95% da viagem.

Na solução obtida, a percentagem de desperdício de tempo de voo corresponde a cerca de 7% para a rota 1 e de 5% para a rota 2.

Os tempos totais de duração das rotas, 132 minutos e 117 minutos, são novamente bastante inferiores ao tempo limite definido para cada viagem.

O tempo total necessário para completar a rota 1 é superior ao tempo necessário para completar a rota 2. Verifica-se que a segunda rota é a mais eficiente, uma vez que tem uma maior percentagem de tempo utilizado a realizar serviço do que a primeira rota.

Nesta solução, o tempo total despendido na realização das rotas foi inferior ao valor obtido nas soluções anteriores, tendo-se observado, novamente, uma melhoria de resultado.

Observa-se que, à medida que se inserem mais restrições de serviço no modelo, conseguem-se obter soluções em que o tempo em vazio vai melhorando, ou seja, vai decrescendo. Tal acontece porque para o modelo inicial não foi possível encontrar uma solução ótima. Mas, após a fixação de vários serviços foi possível alcançar uma solução ótima para o problema restrito.

De seguida, na Figura 12 analisam-se as soluções recorrendo aos grafos obtidos nas três soluções admissíveis para o distrito de Santarém.

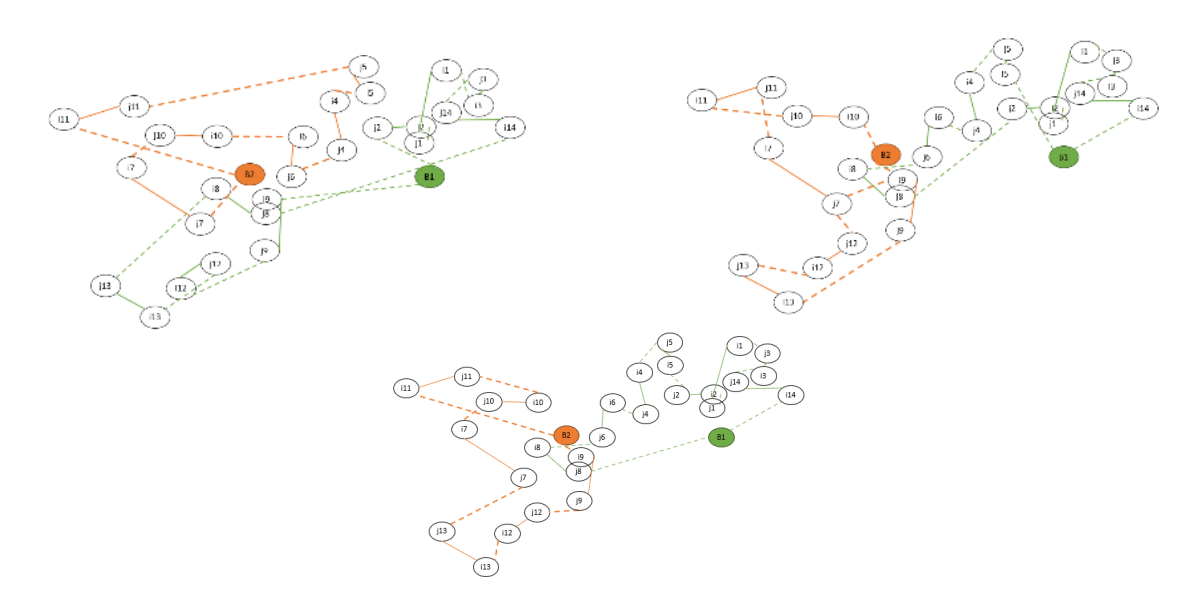

*Figura 12: Soluções para Santarém - comparação entre S1, S2 e S3*

Considera-se que a última solução gerada (S3), deve ser tida em conta.

Estes resultados foram bem aceites pela EDP Labelec, embora ainda não tenham sido testados na prática.

#### <span id="page-40-0"></span>Capítulo 6: Conclusões

Este trabalho, desenvolvido no âmbito do trabalho final de mestrado, consiste na obtenção de rotas de inspeção das linhas aéreas de alta e média tensão mais eficientes para a empresa EDP Labelec.

O desenvolvimento constante de medidas que promovam a eficiência operacional motivou a necessidade de criar um modelo que permitisse, ao utilizar o *OpenSolver* do *Microsoft Excel,* obter melhores rotas.

O problema em causa é considerado um problema de Roteamento nos Arcos, uma vez que existem ligações, representando as linhas aéreas de alta e média tensão, que devem ser inspecionadas. Adicionalmente, os vértices, representam os pontos iniciais e finais das linhas e bases aéreas onde o helicóptero pode aterrar e descolar.

Os dados necessários foram obtidos através do *Google Earth* e correspondem à informação disponibilizada pela empresa. Estes foram organizados no *Excel* e o modelo foi executado com recurso ao *OpenSolver* do *Microsoft Excel* 2016, versão 2.9.3.

Devido à dimensão do território português e com o aval da empresa EDP Labelec, foi decidido criar rotas para três distritos: Coimbra, Leiria e Santarém. Para o distrito de Coimbra foi gerada uma solução admissível com duas rotas. Em cada uma delas, são inspecionadas cinco linhas aéreas. Já para o distrito de Leiria foram geradas duas soluções admissíveis, na tentativa de gerar soluções com caraterísticas distintas. A segunda solução foi obtida por fixação de certos serviços na mesma rota, sendo mais uma vez, possível inspecionar um total de dez linhas divididas por duas rotas. Para o distrito de Santarém criaram-se três soluções. Na primeira não se recorreu à fixação de serviços. Na segunda solução fixaram-se alguns serviços, no entanto, com o objetivo de tentar melhorar os resultados criou-se a terceira solução, na qual foi possível gerar a solução ótima do modelo restrito. Obtiveram-se duas rotas, que permitiram assim inspecionar catorze linhas aéreas no total. Através da comparação das soluções obtidas, foi possível concluir que no distrito de Santarém parece ser vantajoso acrescentar restrições ao modelo.

Pode assim considerar-se que o objetivo de determinar rotas que incluíssem mais linhas foi atingido sendo consecutivamente possível melhorar a eficiência da prestação do serviço.

Uma vantagem deste trabalho consiste no facto de se obterem rotas que podem ser utilizadas durante os próximos anos, uma vez que as alterações nas linhas aéreas de alta e média tensão e nos postes elétricos são eventos esporádicos.

Uma outra vantagem deste trabalho está na facilidade com que o modelo pode ser aplicado à geração de rotas para outros distritos do território nacional, ou para redesenhar as rotas quando há alteração nas linhas.

O recurso ao *OpenSolver* do *Excel* pode não sersuficiente em instâncias nas quais seja necessário inspecionar um número muito elevado de linhas. Assim, uma sugestão de trabalho futuro seria utilizar um software mais potente para resolver instâncias de maiores dimensões, como por exemplo o *CPLEX* (*CPLEX*, 2023). Seria uma alternativa para obter soluções sem proceder à fixação de serviços, uma vez que estes podem enviesar alguns resultados.

Como trabalho futuro seria pertinente, ainda, desenvolver um Sistema de Apoio à Decisão incluindo o modelo para a aplicação na empresa EDP Labelec.

### <span id="page-42-0"></span>Referências Bibliográficas

- Campbell, J.F., Corberán, Á., Plana, I., Sanchis, J.M. (2018), "Drone arc routing problems", *Networks,* 72(4), pp. 543–559*.* [https://doi.org/10.1002/net.21858.](https://doi.org/10.1002/net.21858)
- Corberán, Á. & Laporte, G. (2014), "Arc Routing: Problems, Methods and Applications. Philadelphia: MOS-SIAM Series on Optimization", pp. 303–320.
- Corberán, Á., Eglese, R., Hasle, G., Plana, I., Sanchis, J.M. (2021), "Arc routing problems: A review of the past, present, and future*", Networks, 77(1), pp. 88– 115.* [https://doi.org/10.1002/net.21965.](https://doi.org/10.1002/net.21965)
- *CPLEX* (2023), acedido em: https://www.ibm.com/products/ilog-cplexoptimization-studio
- *EDP Labelec* (2023), [https://www.edp.com/pt-pt/inovacao/labelec#sobre-a](https://www.edp.com/pt-pt/inovacao/labelec#sobre-a-labelec)[labelec.](https://www.edp.com/pt-pt/inovacao/labelec#sobre-a-labelec)
- Eglese, R.W. (1994), "Routeing winter gritting vehicles". Discrete Applied Mathematics, v. 48, n. 3, p. 231–244, 1994. https://doi.org/10.1016/0166- 218X(92)00003-5
- Golden, B.L. & Wong, R.T. (1981), "Capacitated Arc Routing Problems". Networks, v. 11, n.11, p. 305 - 315, 1981.
- *Google Earth* (2023), acedido em: [https://www.google.com/intl/pt-PT/earth/.](https://www.google.com/intl/pt-PT/earth/)
- Gouveia, L., Mourão, M.C. and Pinto, L.S. (2010), "Lower bounds for the mixed capacitated arc routing problem", Computers *and Operations Research, 37(4), pp. 692–699.* https://doi.org/10.1016/j.cor.2009.06.018.
- Hillier, F.S. & Lieberman, G.J. (2015), "Introduction to Operations Research", *Ninth Edition*. Editora: McGraw-Hill Education. Acedido em: www.mhhe.com/hillier.
- Janela, J., Mourão, M.C. and Pinto, L.S. (2022*),* "Arc routing with trip-balancing and attractiveness measures — A waste collection case study*", Computers and Operations Research,* Volume 147, Nov. 2022: 105934. https://doi.org/10.1016/j.cor.2022.105934.
- Lannez, S., Artigues, C., Damay, J., Gendreau, M. (2015), "A railroad maintenance problem solved with a cut and column generation matheuristic", *Networks, 66(1), pp. 40–56*. https://doi.org/10.1002/net.21605.
- Mourão, M.C. & Pinto, L.S. (2017), *"*An updated annotated bibliography on arc routing problems", *Networks, 70(3), pp. 144–194.* https://doi.org/10.1002/net.21762.
- Pérez-Iribarren, E., González-Pino, I., Azkorra-Larrinaga, Z., Odriozola-Maritorena, M., Gómez-Arriarán, I. (2023), *"*A mixed integer linear programmingbased simple method for optimizing the design and operation of space heating and domestic hot water hybrid systems in residential buildings"*, Energy Conversion and Management,* Volume 292, 117-326*.* https://doi.org/10.1016/j.enconman.2023.117326.